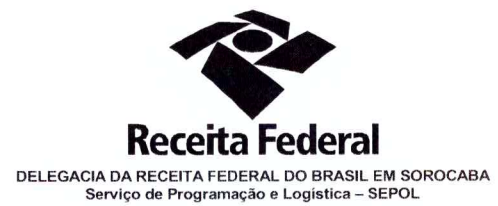

Processo: 16034.720049/2015-10 Contrato nº 09/2015

# PRIMEIRO TERMO ADITIVO AO CONTRATO DE PRESTAÇÃO DE SERVIÇOS DE LOCAÇÃO DE EOUIPAMENTOS MULTIFUNCIONAIS.

A União, por intermédio da Delegacia da Receita Federal do Brasil em Sorocaba -DRF/SOR, com sede na Rua Professor Dirceu Ferreira da Silva, 111, Alto da Boa Vista, na cidade de Sorocaba - SP, inscrita no CNPJ sob o nº 00.394.460/0127-43, neste ato representado pelo Sr. Otávio Luís Silveira, chefe do Serviço de Programação e Logística - SEPOL/DRF/SOR, nomeado pela Portaria nº 7.428 do Secretário da Receita Federal do Brasil, publicada no DOU de 02 de maio de 2007, inscrito no CPF nº 034.392.528-17, portador da Carteira de Identidade nº 9.206.903 SSP/SP, doravante denominada CONTRATANTE, e a SIMPRESS COMÉRCIO, LOCAÇÃO E SERVIÇOS S.A. inscrita no CNPJ/MF sob o nº 07.432.517/0001-07, sediada na Alameda Ásia, 164 - 2º andar -Polo empresarial Tamboré, em Santana de Parnaíba/SP - CEP 06543-312, doravante designada CONTRATADA, neste ato representada pelo Sr. Vittorio Danesi, portador do Registro Nacional de Estrangeiro nº W331048-5, emitido por CGPI/DIREX/DPF, e inscrito no CPF nº 008,292,718-99, tendo em vista o que consta no Processo nº 10752.720082/2014-77 e em observância às disposições da Lei nº 8.666, de 21 de junho de 1993, da Lei nº 10.520, de 17 de julho de 2002, do Decreto nº 2.271, de 7 de julho de 1997 e da Instrução Normativa SLTI/MPOG nº 2, de 30 de abril de 2008 e suas alterações, resolvem, na forma da Lei nº 8.666, de 21 de junho de 1993 e suas alterações, firmar o presente PRIMEIRO TERMO ADITIVO, mediante as seguintes cláusulas e condições:

#### **CLÁUSULA PRIMEIRA - DO OBJETO**

O presente instrumento tem como objeto a supressão de 01 (um) equipamento - item 1 do Pregão SRRF08 12/2014, instalado nesta Delegacia da Receita Federal do Brasil em Sorocaba/SP.

### **PARÁGRAFO PRIMEIRO**

Com o presente Termo Aditivo ficam alterados os quadros constantes do item 1.3 da

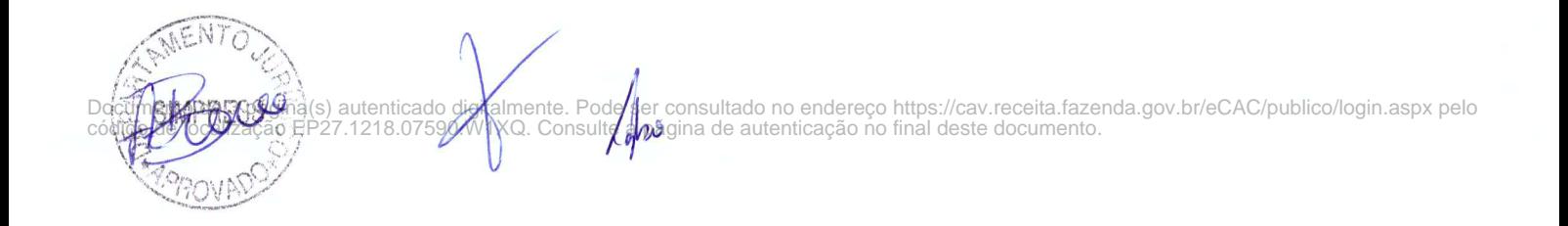

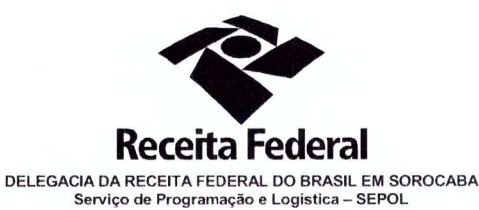

cláusula primeira do Contrato DRF/SOR nº 09/2015, passando a constar os seguintes itens:

TABELA 1 - PARTE FIXA MENSAL

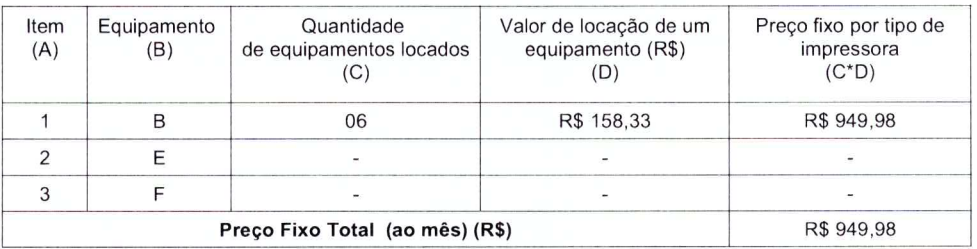

TABELA 2 - PARTE VARIÁVEL MENSAL

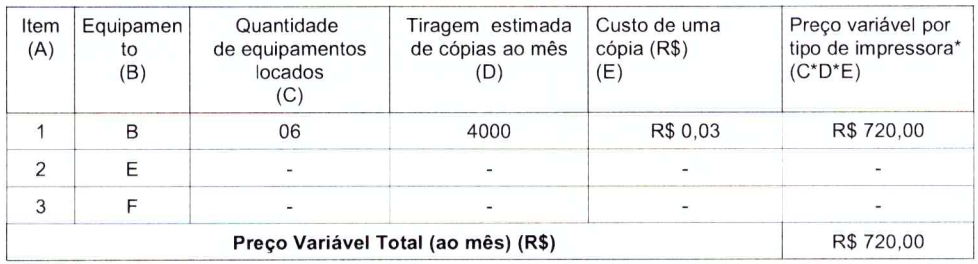

\* Os valores cobrados e pagos variarão conforme a quantidade de cópias efetivamente mensuradas no mês.

Para obtenção do preço total da contratação, a tabela 3 deverá ser preenchida com os valores fixos e variáveis obtidos nas tabelas 1 e 2.

**TABELA 3 - PREÇO TOTAL** 

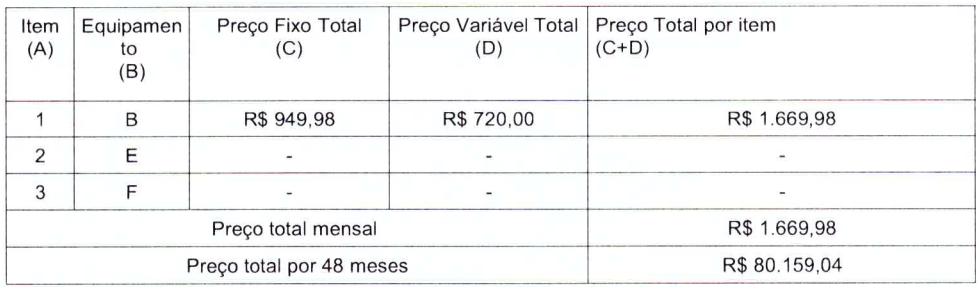

## CLÁUSULA SEGUNDA - DO PREÇO E DO PERCENTUAL DE SUPRESSÃO

A CONTRATANTE pagará à CONTRATADA pela execução dos serviços ora contratados, o valor mensal fixo de R\$ 949,98 (novecentos e quarenta e nove reais e noventa e oito centavos) e R\$ 0,03 (três centavos de real) por cópia extraída (aproximadamente 4.000 por equipamento.

 $\overline{2}$ 

Documento de 3 página(s) autenticado digitalmente. Pode ser consultado no endereço https://cav.receita.fazenda.gov.br/eCAC/publico/login.aspx pelo c**ódigo de l**ocalização EP27.1218.0**7590.**W1XQ. Consu**l/a vux**agina de autenticação no final deste documento.

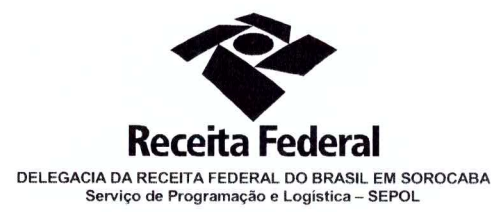

O percentual de redução para a supressão vigente é de 14,29% (quatorze vírgula vinte e nove por cento) conforme memorial de cálculo em anexo (p. 335). Desse modo, a presente supressão não supera os limites indicados na Lei 8.666/93, art, I, b, §1º.

## **CLÁUSULA TERCEIRA - VIGÊNCIA E VALIDADE**

O presente termo aditivo entrará em vigor na data de sua assinatura e só terá eficácia depois de aprovado pela autoridade competente e publicado o seu extrato no Diário Oficial da União.

### PARÁGRAFO ÚNICO

Incumbirá à CONTRATANTE providenciar a publicação do extrato deste Termo Aditivo no "Diário Oficial" da União, às suas expensas. O mesmo procedimento será adotado com relação aos possíveis termos aditivos.

## CLÁUSULA QUARTA - RATIFICAÇÃO DAS DEMAIS CLÁUSULAS

Ficam ratificadas as demais Cláusulas constantes do Contrato DRF/SOR nº 09/2015.

E, para firmeza e como prova de assim haverem, entre si, ajustado e contratado, é lavrado o presente Contrato, de acordo com o artigo 60 da Lei nº 8.666/93, o qual, depois de lido e achado conforme, é assinado em 2 (duas) vias de igual forma e teor, pelas partes CONTRATANTES e pelas testemunhas abaixo nomeadas, tendo sido arquivado na Delegacia da Receita Federal do Brasil em Sorocaba, com registro de seu extrato, e dele extraídas as cópias necessárias.

**CONTRATANTE:** 

 $16$ Sorocaba/SP, OTÁVIO LUIS SILVEIRA

**CONTRATADA:** 

CHEFE SEPOL/DRF/SOR

Sócio-administrador

**TESTEMUNHAS:** 

SOROCABA-SP

951/litaro

 $146$ 

 $\sqrt{9}$ 

Lais Gabriela Brito de Oliveira

Chefe SEPOL Subst. SIAPECAD 1.813

Alexandre Domingos Bueno RG: 48.464.843-3 CPF: 406.365.988-70

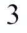

na(s) autenticado digitalmente. Pode ser consultado no endereço https://cav.receita.fazenda.gov.br/eCAC/publico/login.aspx pelo<br>EP27.1218.07590.W1XQ. Consulte a página de autenticação no final deste documento.

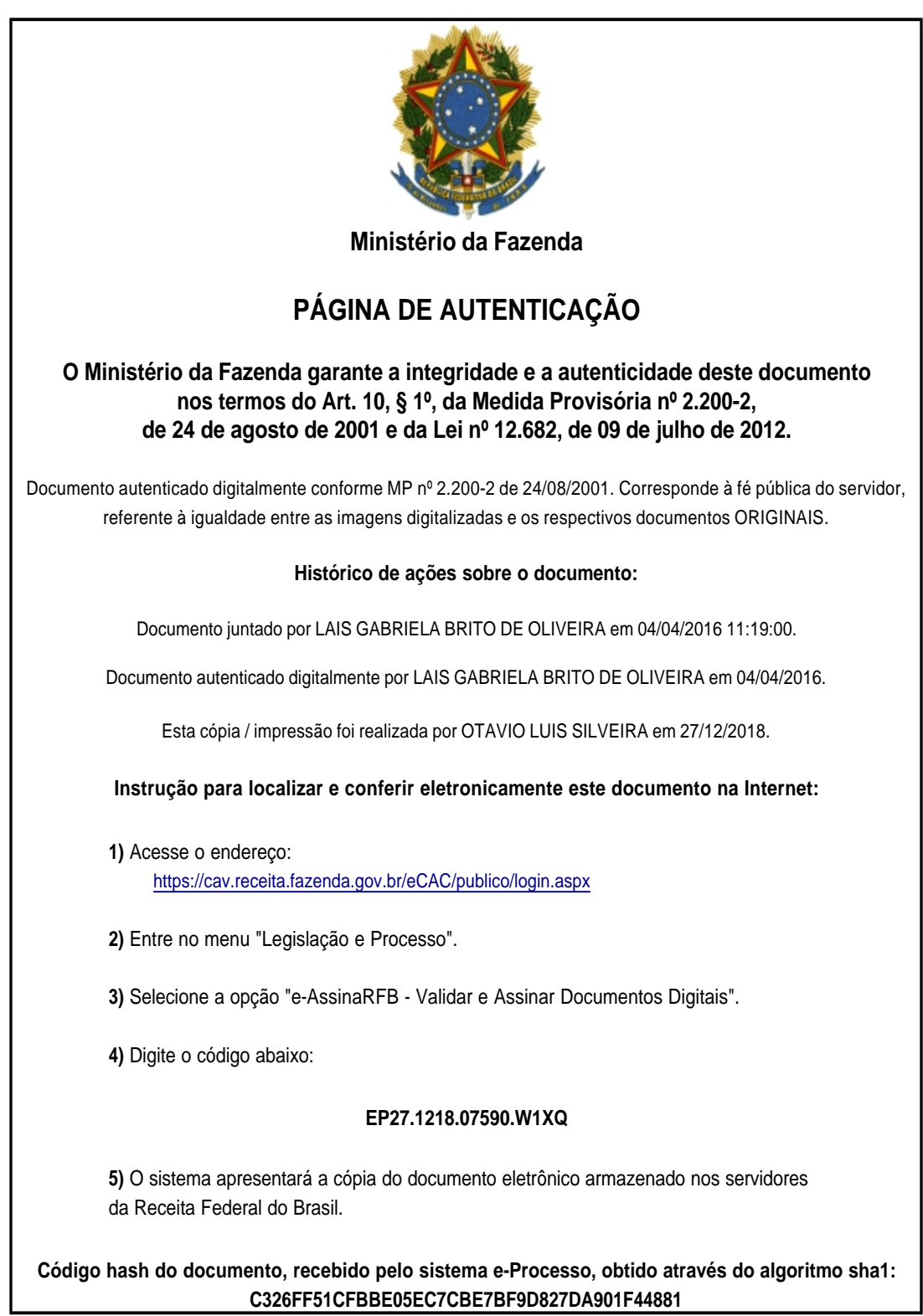